УТВЕРЖДАЮ Заместитель директора Западно-Сибирского филиала ФГУП «ВНИИФТРИ» В.Ю. Кондаков «21» декабря 2020 г. ФГУП «ВНИИФТРИ» sk.

Государственная система обеспечения единства измерений

 $1446$ 

Системы информационно-измерительные «Энерготроника»

Методика поверки

MII-306-RA.RU.310556-2020

г. Новосибирск

2020 г.

#### ОБЩИЕ ПОЛОЖЕНИЯ

1.1 Настоящая методика поверки распространяется на Системы информационноизмерительные «Энерготроника» (далее - ИИС «Энерготроника»), предназначены для измерений количества теплоты (тепловой энергии), параметров теплоносителя (температуры, давления, расхода, объема, массы) в водяных системах теплоснабжения, объема холодной и горячей воды в системах водоснабжения, а также автоматизированного сбора, учета, обработки, отображения, хранения и передачи измерительной информации..

1.2 Первичная поверка проводится при вводе в эксплуатацию, после замены (ремонта) измерительного компонента (для узла учета, в состав которого он входит).

1.3 Периодическая поверка проводится по истечении интервала между поверками.

1.4 Интервал между поверками - 4 года.

1.5 Измерительные компоненты, входящие в состав ИИС «Энерготроника» поверяют с интервалом между поверками и по методикам поверки, приведенным в их описаниях типа. Если очередной срок поверки измерительного компонента наступает до очередного срока поверки системы, поверяется только данный измерительный компонент, при этом поверка ИИС «Энерготроника» не проводится.

1.6 Допускается проведение поверки отдельных автономных блоков из состава ИИС «Энерготроника», обеспечивающих измерение на одном объекте учета в соответствии с письменным заявлением владельца с обязательным указанием информации об объеме проведенной поверки в свидетельстве о поверке и данных передаваемых в Федеральный информационный фонд по обеспечению единства измерений.

#### 2 ОПЕРАЦИИ ПОВЕРКИ

2.1 При проведении поверки должны быть выполнены операции, указанные в таблице 1.

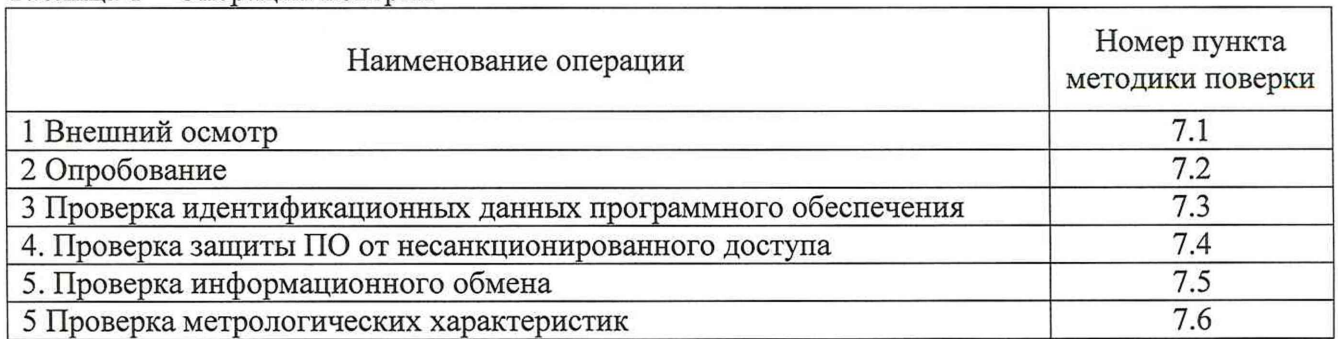

Таблица 1 – Операции поверки

2.2 При получении отрицательного результата при проведении какой-либо из операций поверка прекращается.

#### 3 СРЕДСТВА ПОВЕРКИ

3.1 При проведении поверки применяют эталоны и средства измерений приведенные в таблице 2.

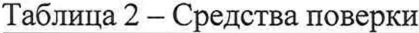

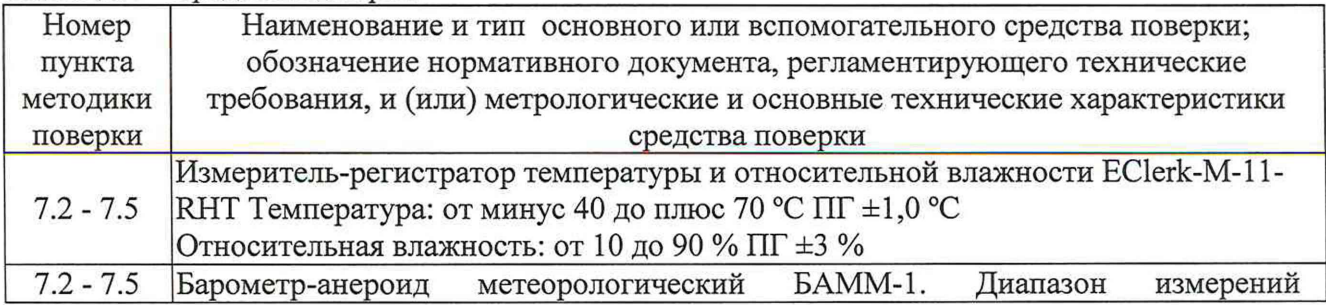

# MII-306-RA.RU.310556-2020 2

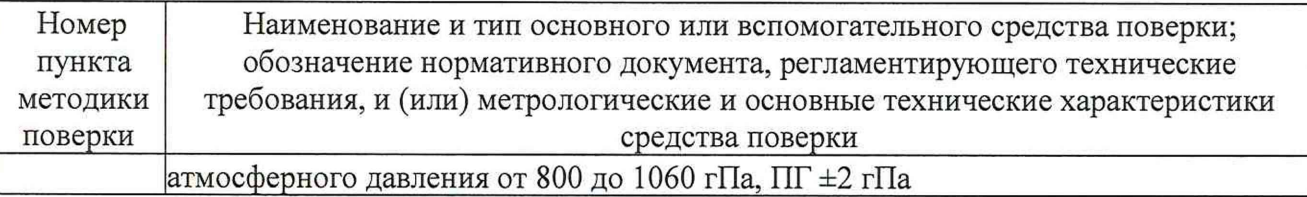

3.2 При поверке измерительных компонент, входящих в состав ИИС «Энерготроника», применяют средства поверки в соответствии с методиками поверки, приведенными в их описаниях типа.

3.3 Допускается применение других средств поверки, обеспечивающих определение метрологических характеристик системы с требуемой точностью.

3.4 Все применяемые средства поверки должны быть поверены или аттестованы в установленном порядке.

## 4 ТРЕБОВАНИЯ БЕЗОПАСНОСТИ

4.1 К проведению поверки допускаются лица, являющиеся специалистами аккредитованного в соответствии с законодательством Российской Федерации об аккредитации в национальной системе аккредитации на проведение поверки средств измерений юридического лица и индивидуального предпринимателя, имеющие образование и опыт работы в соответствии с действующим законодательством Российской Федерации и непосредственно осуществляющие поверку средств данного вида измерений.

4.2 При проведении поверки должны быть соблюдены требования инструкций по охране труда, правил промышленной безопасности и пожарной безопасности действующих на объекте.

4.3 Должны выполняться требования действующих нормативных актов, инструкций по охране труда и окружающей среды.

4.4 При проведении поверки должны соблюдаться требования безопасности, изложенные в «Правилах технической эксплуатации электроустановок потребителей», эксплуатационной документации системы, ее компонентов и средств поверки, должны быть соблюдены требования безопасности по ГОСТ 12.3.019.

## 5 УСЛОВИЯ ПОВЕРКИ

5.1 Условия поверки измерительных компонентов ИИС «Энерготроника» указаны в методиках поверки на эти компоненты.

5.2 Условия поверки ИИС «Энерготроника» должны соответствовать условиям ее эксплуатации, нормированным в технической документации, но не выходить за нормированные условия применения средств поверки.

## 6 ПОДГОТОВКА К ПОВЕРКЕ

6.1 Перед проведением поверки выполнить следующие подготовительные работы:

- провести организационно-технические мероприятия по доступу поверителей к местам установки компонентов ИИС «Энерготроника»;

- провести организационно-технические мероприятия по обеспечению безопасности поверочных работ в соответствии с действующими правилами и руководствами по эксплуатации применяемого оборудования.

6.2 Проверить наличие и работоспособность средств поверки, перечисленных в таблице 2.

6.3 Подготовить ИИС «Энерготроника» и средства поверки к работе в соответствии с требованиями их эксплуатационной документации.

#### 7 ПРОВЕДЕНИЕ ПОВЕРКИ

## 7.1 Внешний осмотр

7.1.1 При проведении внешнего осмотра устанавливают:

- наличие формуляра на ИИС «Энерготроника»;
- соответствие состава и комплектности системы формуляру;

## МП-306-КА.КШ10556-2020 з

- наличие и целостность пломб поверителя и изготовителя в местах, предусмотренных эксплуатационной документацией составных частей ИИС «Энерготроника»;

- заземление компонентов системы, работающих под напряжением;

- отсутствие механических повреждений и дефектов маркировки, влияющих на работоспособность составных частей ИИС «Энерготроника» и электрических линий связи между ними.

- 7.1.2 ИИС «Энерготроника» не удовлетворяющая любому из указанных требований, к дальнейшему проведению поверки не допускается.
- 7.2 Опробование
- 7.2.1 При опробовании проверяют отображение архивных параметров на экранных формах, работоспособность системы в соответствии с требованиями руководства по эксплуатации. Опробование системы в целом проводится через веб-интерфейс.
- 7.2.2 При опробовании проводят проверку работы системы средствами программного обеспечения:
	- наличие связи с компонентами ИИС «Энерготроника»;
	- опрос измерительных компонентов ИИС «Энерготроника» (отображение архивных параметров);
	- сохранение результатов измерений с привязкой даты и времени;
	- возможность вывода на печать форм отчетности;
	- сохранность в памяти информации о нештатных ситуациях с привязкой даты и времени.
- 7.2.3 Результаты проверки считают положительными, если по завершению опроса всех ИК в отчетах присутствуют результаты измерений всех ИК с указанием текущей даты и времени.
- 7.3 Проверка идентификационных данных программного обеспечения
- 7.3.1 Проверку идентификационных данных программного обеспечения проводят путем сравнения идентификационных данных программного обеспечения ИИС «Энерготроника» с соответствующими идентификационными данными, зафиксированными при испытаниях в целях утверждения типа и указанными в описании типа.
- 7.3.2 В соответствии с руководством по эксплуатации считывают наименование, номер версии ПО и сличают с приведенными в описании типа.
- 7.3.3 Проверяют наличие на сервере системы утилиты расчета контрольных сумм по алгоритму MD5. В случае отсутствия, необходимо скачать утилиту Microsoft File Checksum Integrity Verifier (FCIV) с официального сайта [www.microsoft.com.](http://www.microsoft.com)
- 7.3.4 Открывают папку «EC.RdrReciver», расположенную в папке с установленной ИАС «Энерготроника».
- 7.3.5 В соответствии с руководством пользователя утилиты FCIV рассчитывают контрольные суммы файлов, наименования которых приведены в таблице 3 по алгоритму MD5.
- 7.3.6 Результат проверки идентификационных данных ПО считают положительным, если установлено полное соответствие идентификационных данных ПО указанным в описании типа и таблице 3.

Таблица 3 - Идентификационные данные ПО

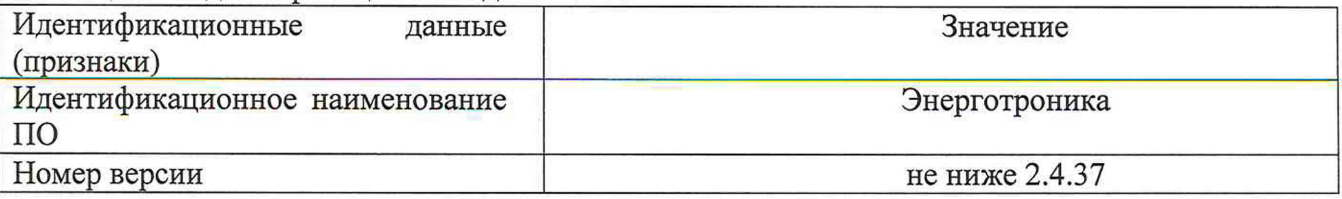

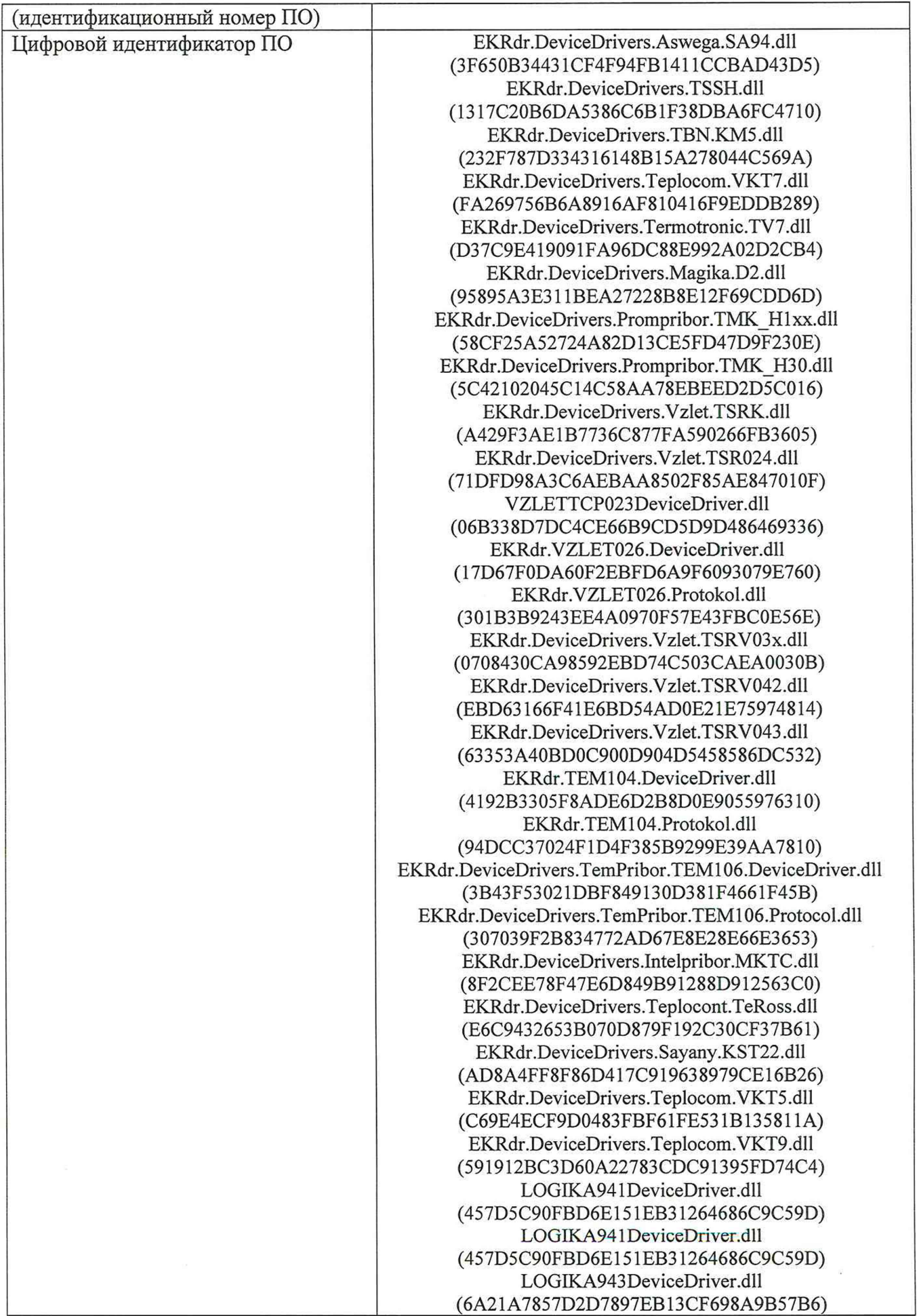

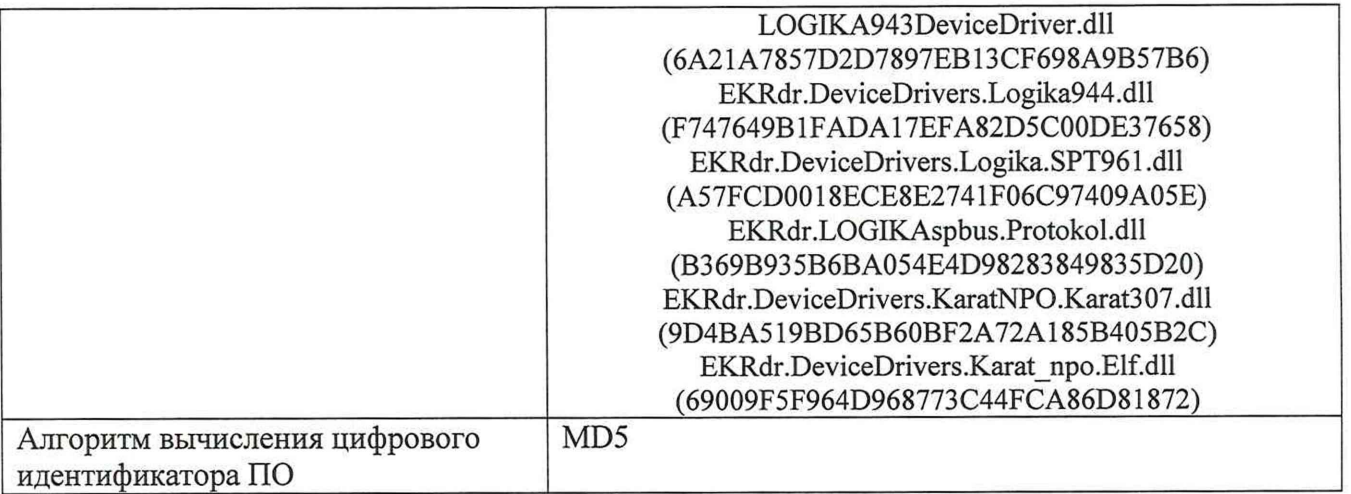

- 7.4 Проверка защиты ПО от несанкционированного доступа
- 7.3.1 Проверку защиты ПО от несанкционированного доступа проводят следующим образом:
- проверяют корректность реализации управления доступом пользователя к программному обеспечению системы и данным при вводе неправильных логина или пароля пользователя;
- проверяют возможность получения доступа без авторизации пользователя;
- проверяют соответствие полномочий пользователей, имеющих различные права доступа.  $-1$
- 7.3.2 Результат проверки считают положительным, если осуществляется авторизованный доступ к программному обеспечению и данным системы.
- 7.5 Проверка информационного обмена
- 7.5.1 При проверке информационного обмена через АРМ оператора по каждому узлу учета распечатывают результаты измерений хранящиеся на сервере, зарегистрированные с 24 часовым интервалом за пять полных суток предшествующих дню проверки.
- 7.5.2 Проверяют наличие данных, соответствующих каждым суткам. Пропуск данных не допускается за исключением случаев, когда этот пропуск был обусловлен отключением ИК или устраненным отказом какого-либо компонента ИИС «Энерготроника».
- 7.5.3 Просматривают журнал событий вычислителя и отмечают моменты нарушения связи с измерительными компонентами ИИС «Энерготроника». Проверяют сохранность измерительной информации в памяти вычислителя и на сервере ИИС «Энерготроника» на тех интервалах времени, в течение которого была нарушена связь.
- 7.5.4 Скачивают архив вычислителя по каждому узлу учета за предшествующие дню поверки пять суток.
- 7.5.5 Сравнивают результаты измерений из архива вычислителя и сервера.
- 7.5.6 Результат проверки считают удовлетворительным, если по каждому узлу учета результаты измерений, считанные из вычислителя, не отличаются от значений, распечатанных через АРМ оператора с сервера, больше чем на единицу младшего разряда.
	- 7.6 Проверка метрологических характеристик
	- 7.6.1 Проверяют наличие действующих результатов поверки на измерительные компоненты входящие в состав ИИС «Энерготроника» оформленных в соответствии с действующим на момент поверки законодательством по обеспечению единства измерений.
	- 7.6.2 Результаты проверки считают положительными при наличии действующих результатов поверки на все измерительные компоненты, входящие в состав системы.

#### 8 ОФОРМЛЕНИЕ РЕЗУЛЬТАТОВ ПОВЕРКИ

- 8.1 Сведения о результатах поверки ИИС «Энерготроника» в целях подтверждения поверки передаются в Федеральный информационный фонд по обеспечению единства измерений в соответствии с приказом Минпромторга РФ № 2510 от 31.07.2020.
- 8.2 Положительные результаты поверки ИИС «Энерготроника» оформляют свидетельством о поверке. На обратной стороне свидетельства о поверке или в приложении к свидетельству о поверке приводят состав ИИС «Энерготроника» и указание о том, что свидетельство о поверке системы считается действующим при наличии действующих результатов поверки на все измерительные компоненты, входящие в состав ИИС «Энерготроника» и поверяемые отдельно.
- 8.3 В случае поверки отдельных автономных блоков из состава ИИС «Энерготроника» в свидетельстве о поверке на обратной стороне или в приложении к свидетельству о поверке приводят только перечень и состав поверенных автономных блоков и указание о том, что свидетельство о поверке системы считается действующим при наличии действующих результатов поверки на все измерительные компоненты, входящие в состав поверенных автономных блоков и поверяемые отдельно. Информацию об объеме проведенной поверки передается в Федеральный информационный фонд по обеспечению единства измерений.
- 8.4 Знак поверки наносится на свидетельство о поверке.
- 8.5 Результаты поверки считают отрицательными, если при проведении поверки установлено несоответствие хотя бы по одному из пунктов настоящей методики.
- 8.6 Отрицательные результаты поверки оформляют выдачей извещения о непригодности.